# **KIP-821: Connect Transforms support for nested structures**

- [Status](#page-0-0)
- **[Motivation](#page-0-1)**
- $\bullet$ [Proposed Changes](#page-0-2)
	- <sup>o</sup> [Nested notation](#page-0-3)
		- [Rules](#page-1-0)
			- **[Examples](#page-1-1)**
		- <sup>o</sup> [Affected SMTs](#page-2-0)
		- <sup>o</sup> [Non-affected SMTs](#page-2-1)
- [Public Interfaces](#page-2-2)
	- <sup>o</sup> [New configuration flags](#page-2-3)
	- <sup>o</sup> [Affected SMTs](#page-2-4)
		- **[Cast](#page-2-5)**
		- **[ExtractField](#page-3-0)**
		- [HeaderFrom](#page-4-0)
		- [MaskField](#page-4-1)
		- [ReplaceField](#page-5-0)
		- [TimestampConverter](#page-7-0)
		- **[ValueToKey](#page-7-1)**
		- [InsertField](#page-8-0)
		- **[HoistField](#page-10-0)**
- [Compatibility, Deprecation, and Migration Plan](#page-11-0)
- [Rejected Alternatives](#page-11-1)
	- <sup>o</sup> [Keep ExtractField as it is and use it multiple times until reaching nested fields](#page-11-2)
	- [Use dots as the only separator and escape with backslashes when collides](#page-11-3)
	- [Use custom separators for edge cases](#page-11-4)
	- [Use JSONPath notation to access nested elements](#page-12-0)
	- [Use named styles instead of syntax versions](#page-12-1)
	- [Use configuration flag per SMT instead of per-field configuration](#page-12-2)
	- [Use Double-dots to escape dots included on field names](#page-12-3)
- [Potential Improvements \(out of scope\)](#page-12-4)
	- <sup>o</sup> [Support Array access](#page-12-5)
	- <sup>o</sup> [Support Deep-Scan](#page-12-6)

# <span id="page-0-0"></span>**Status**

**Current state**: Voting

**Discussion thread**: [here](https://lists.apache.org/thread/59x99nkbp8b5ffg6bn5ojkkw1w8kz4by)

**JIRA**: [here](https://issues.apache.org/jira/browse/KAFKA-13656)

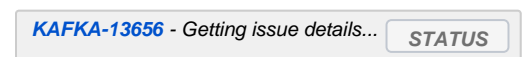

Please keep the discussion on the mailing list rather than commenting on the wiki (wiki discussions get unwieldy fast).

# <span id="page-0-1"></span>**Motivation**

Single Message Transforms (SMT), introduced with [KIP-66](https://cwiki.apache.org/confluence/display/KAFKA/KIP-66%3A+Single+Message+Transforms+for+Kafka+Connect), have greatly improved Connector's usability by enabling the transformation of input/output data formats and contents without the need for additional streaming applications.

However, these benefits have been limited by SMT's limitation to only act on fields available at the root of the data structure.

Here are some tickets/comments related to this limitation:

- <https://issues.apache.org/jira/browse/KAFKA-7624>
- <https://issues.apache.org/jira/browse/KAFKA-10640>
- [https://github.com/apache/kafka/blob/0c707b1fccd0b21a3ead765d61f376f338c69bd0/connect/transforms/src/main/java/org/apache/kafka/connect](https://github.com/apache/kafka/blob/0c707b1fccd0b21a3ead765d61f376f338c69bd0/connect/transforms/src/main/java/org/apache/kafka/connect/transforms/Cast.java#L58-L59) [/transforms/Cast.java#L58-L59](https://github.com/apache/kafka/blob/0c707b1fccd0b21a3ead765d61f376f338c69bd0/connect/transforms/src/main/java/org/apache/kafka/connect/transforms/Cast.java#L58-L59)

```
 // TODO: Currently we only support top-level field casting. Ideally we could use a dotted notation 
in the spec to
     // allow casting nested fields.
```
This KIP aims to include support for nested structures on the existing SMTs.

# <span id="page-0-3"></span><span id="page-0-2"></span>Proposed Changes

# Nested notation

Dotted notation tends to be the most intuitive way to describe paths to nested fields in a record structure and will cover most of the scenarios. e.g. jq already uses it[1].

However, field names in JSON could include dots (e.g. {'nested.field': {'value':42}}).

Therefore, the nested notation must support escaping dots that could be valid field names.

Instead of escaping dots with backslashes — which in JSON configurations leads to unfriendly configurations — it's proposed to follow a similar approach as the JSONata[2] where backticks are used to define field names with dots, e.g. `nested.field`

#### [1]<https://stedolan.github.io/jq/manual/#Basicfilters>

[2]<https://docs.jsonata.org/simple#examples>

> Field references containing whitespace or reserved tokens can be enclosed in backticks

#### <span id="page-1-0"></span>**Rules**

- 1. If **field names do not contain dots (.)**, then **only use dots** to represent nested field paths.
- 2. If field names **contain dots**, then:
	- **wrap** the field name with a **backtick pair (`...`)** by
		- adding an **opening backtick at the beginning of the field name** (beginning of a path, or after a dot)
		- adding a **closing backtick at the end of the field name** (end of the path, or before the next dot)
	- If a field is wrapped and doesn't contain dots, is processed the same way: field name within the wrapping backticks is used
- 3. If a **field name includes backticks**, then:
	- If a backtick is followed by a dot in the field name, then the backtick should be escaped with a **backslash** to signal that the backtick is part of the name and not closing a backtick pair.
		- Backslashes (\) do not need to be escaped. If the backslash happens to be part of the field name and before a backtick is to be escaped, then **add another backslash**.
	- else, backticks do not require escape
- 4. If wrapping backtick pairs are incomplete, the Connect configuration must fail fast to avoid getting ambiguous paths deployed.

### <span id="page-1-1"></span>**Examples**

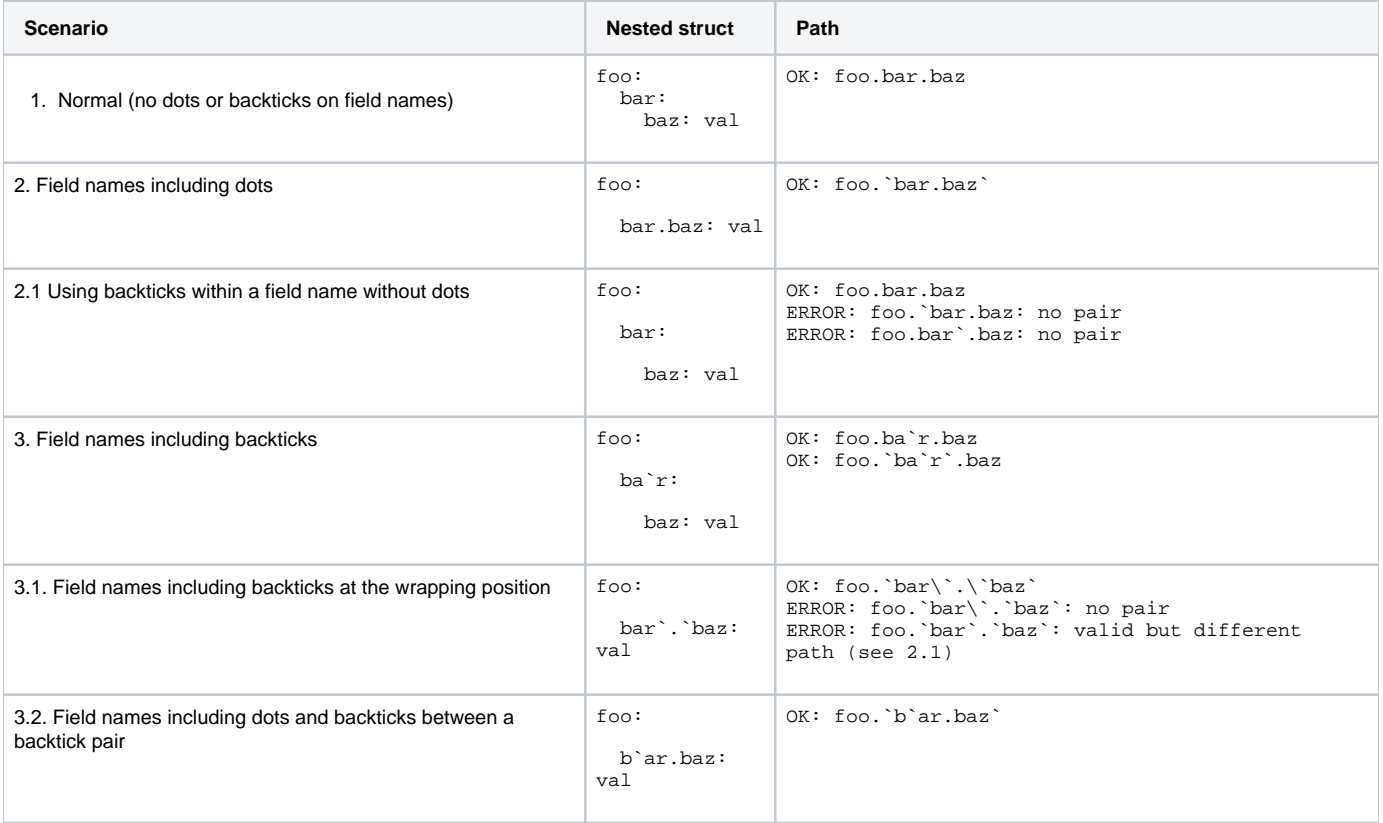

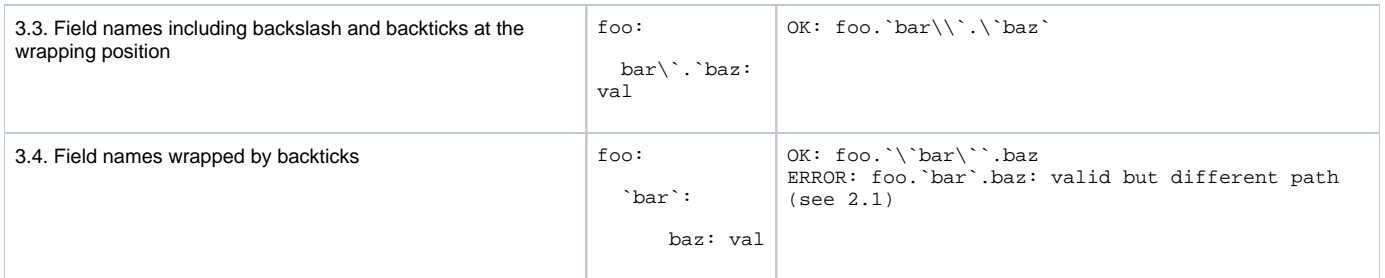

# <span id="page-2-0"></span>Affected SMTs

These SMTs will include support for nested structures:

- Cast
- ExtractField
- HeaderFrom
- MaskField
- ReplaceField
- TimestampConverter
- ValueToKey
- InsertField
- HoistField

# <span id="page-2-1"></span>Non-affected SMTs

These SMTs do not require nested structure support:

- DropHeaders: Drop one or multiple headers.
- Filter: Drops the whole message based on a predicate.
- $•$  InsertHeader: Insert a specific message to the header.
- RegexRouter: Acts on the topic name.
- SetSchemaMetadata: Acts on root schema.
- TimestampRouter: Acts on timestamp.
- Flatten: Acts on the whole key or message.

# <span id="page-2-2"></span>Public Interfaces

## <span id="page-2-3"></span>New configuration flags

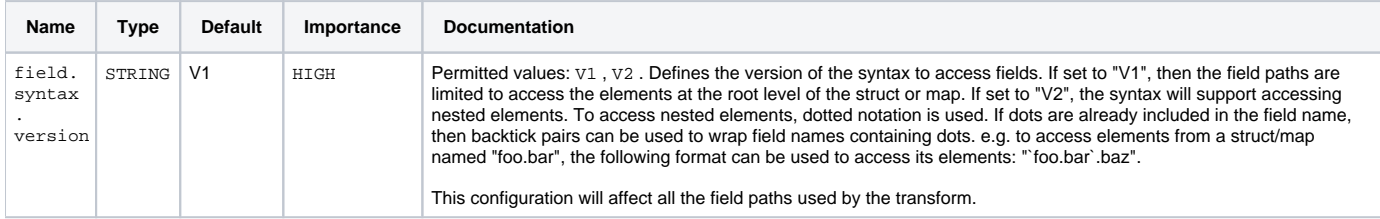

This flag will be added conditionally to some SMTs, as described below.

## <span id="page-2-4"></span>Affected SMTs

### <span id="page-2-5"></span>**Cast**

#### Changes:

Extend spec to support nested notation.

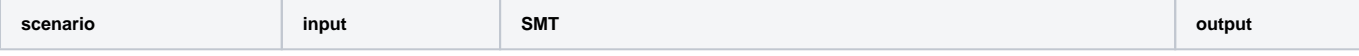

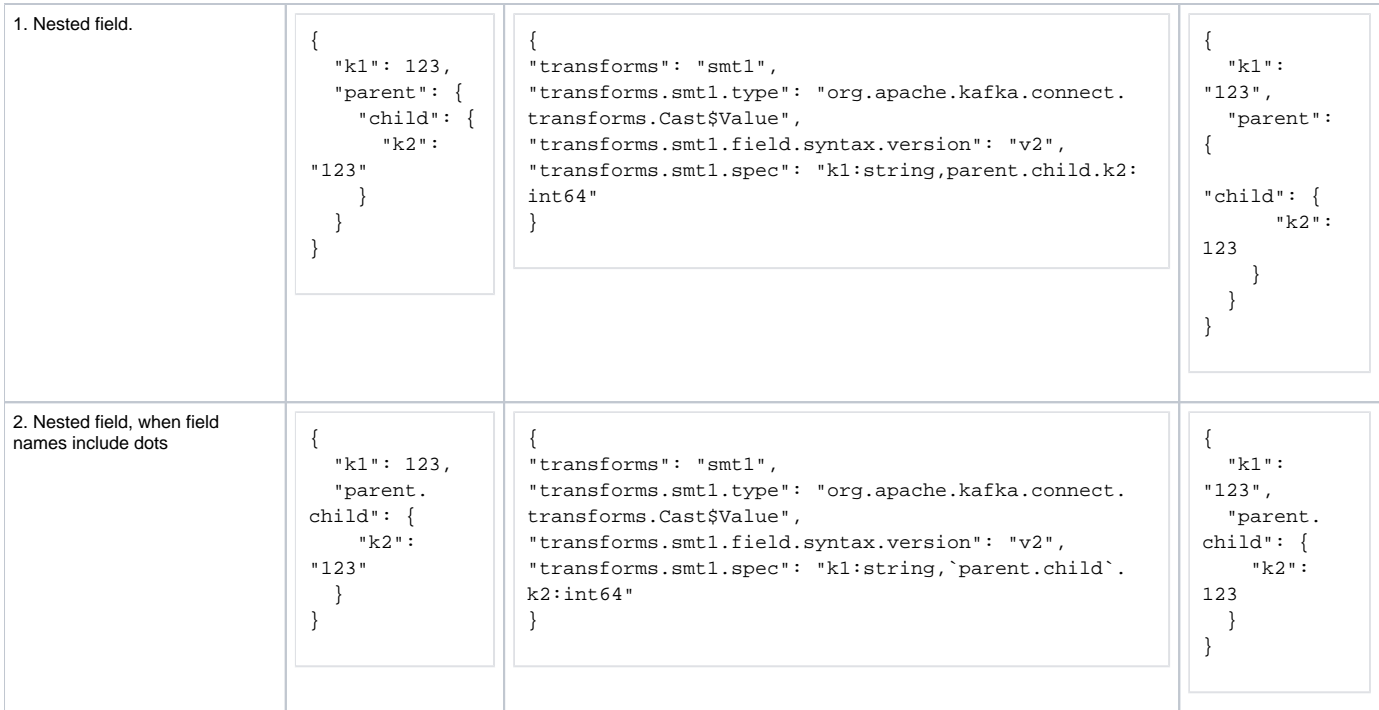

### <span id="page-3-0"></span>**ExtractField**

Changes:

Extend field to support nested notation.

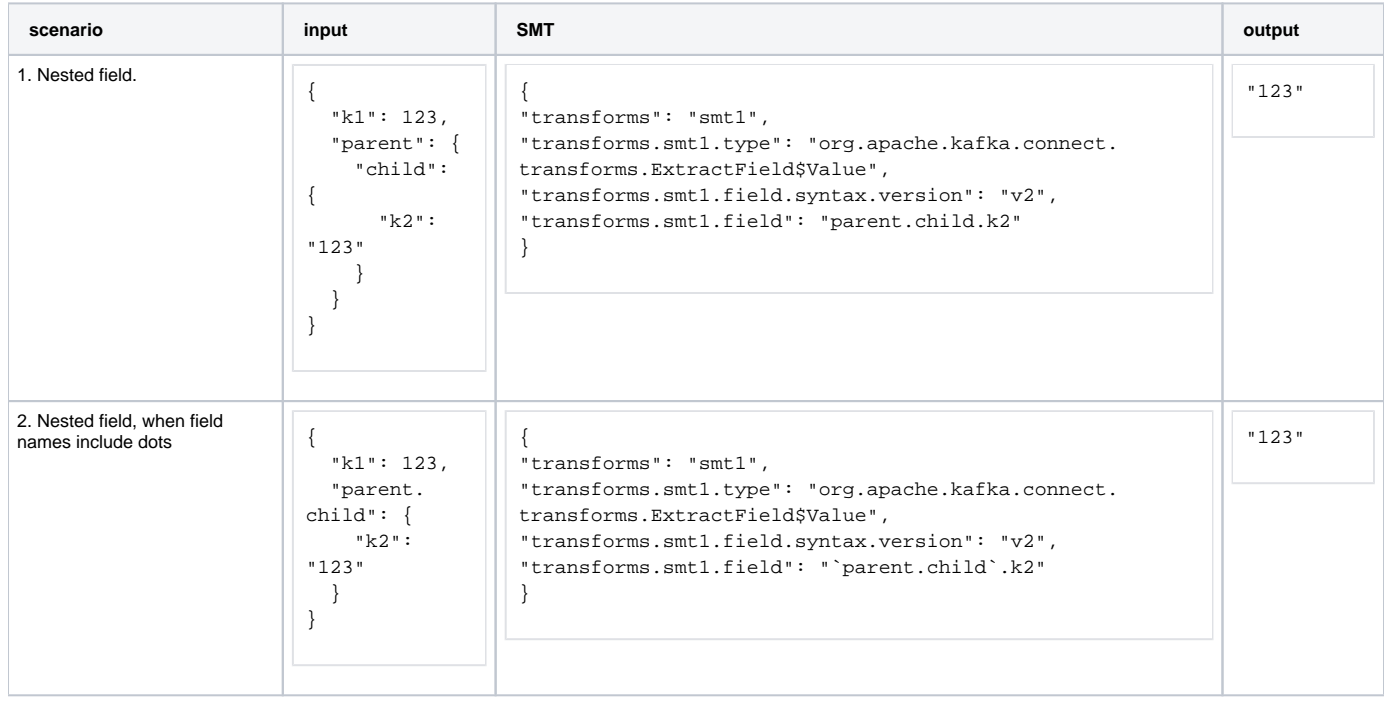

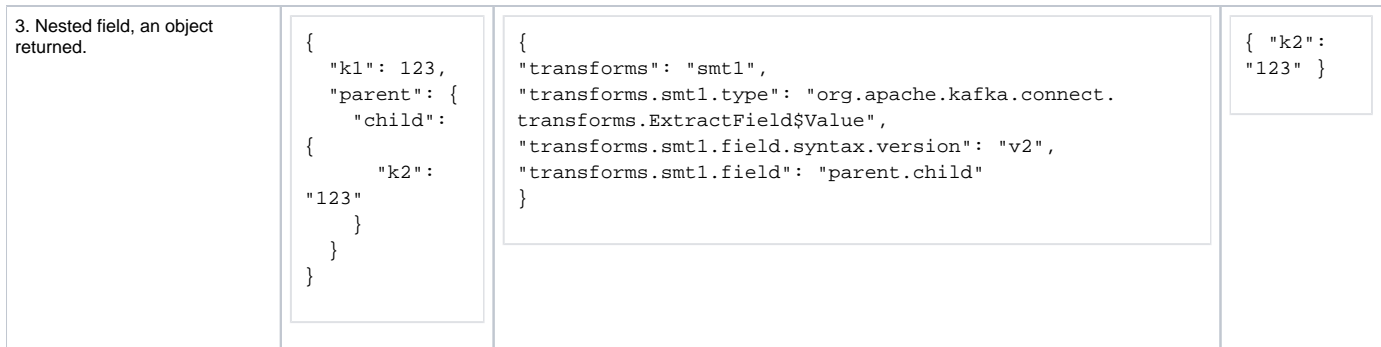

### <span id="page-4-0"></span>**HeaderFrom**

Changes:

Extend fields to support nested notation.

### Example:

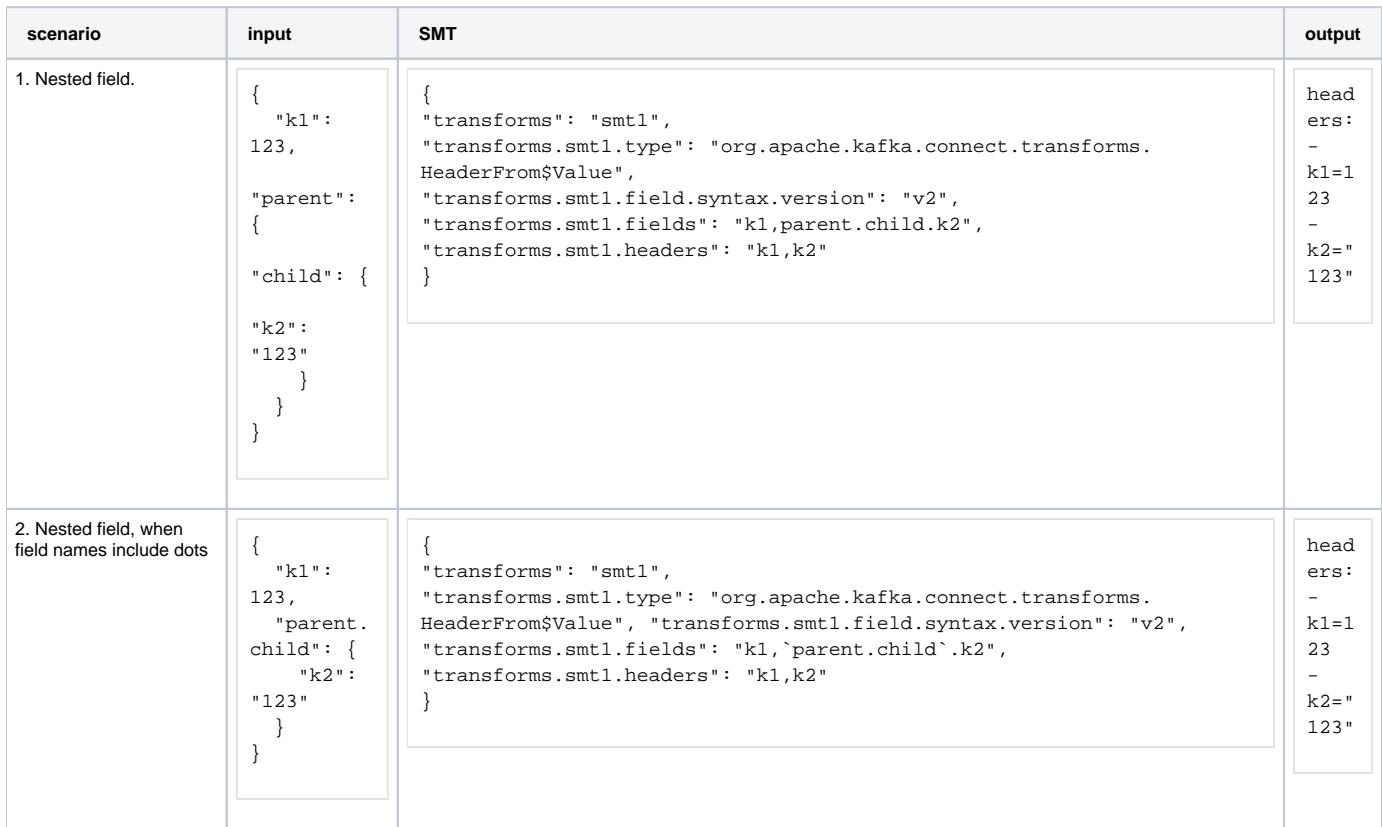

### <span id="page-4-1"></span>**MaskField**

Changes:

Extend fields to support nested notation.

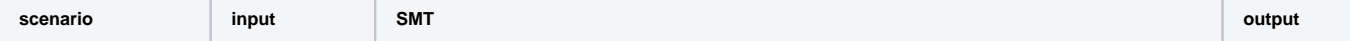

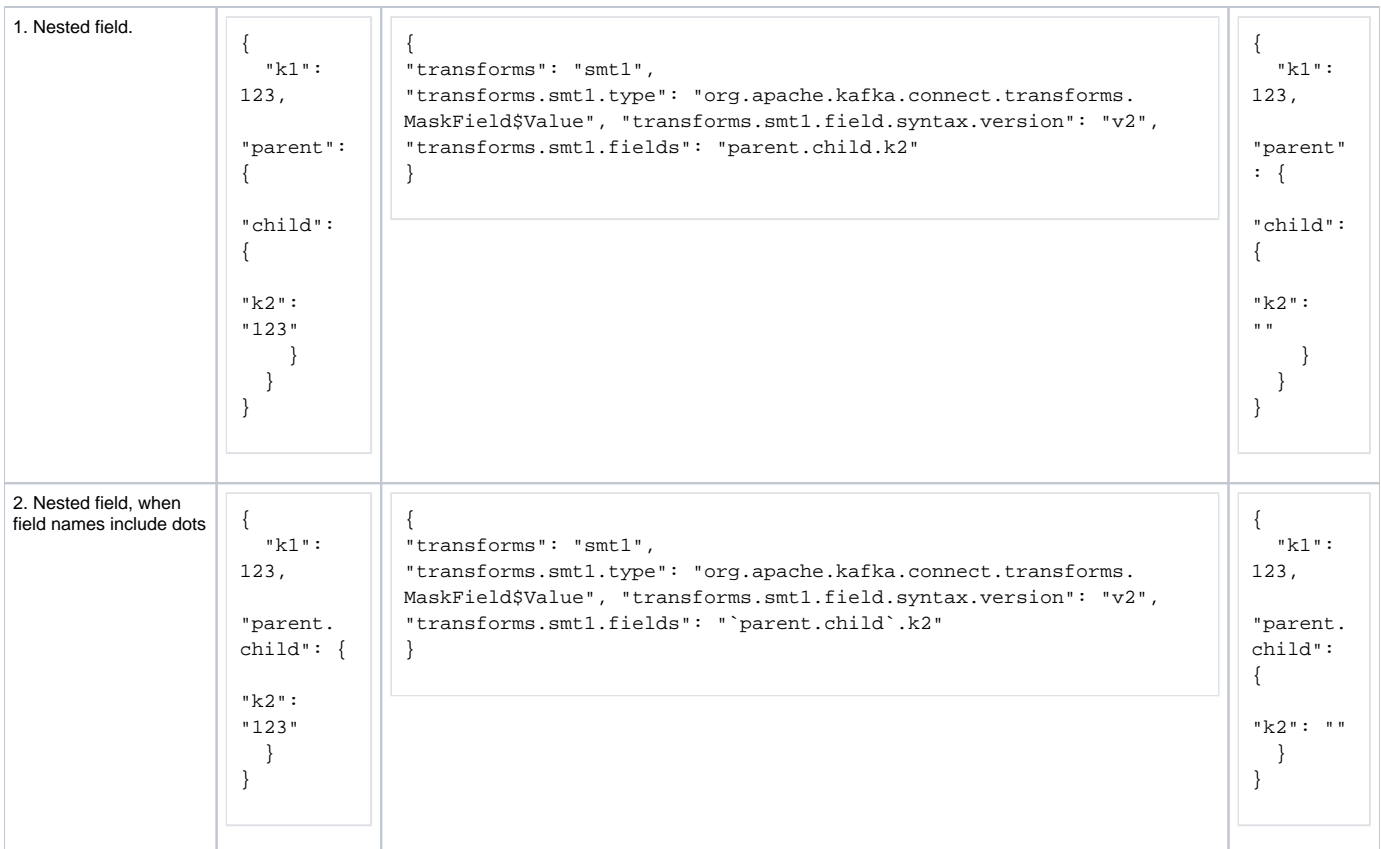

## <span id="page-5-0"></span>**ReplaceField**

Changes:

#### Extend the include and exclude lists

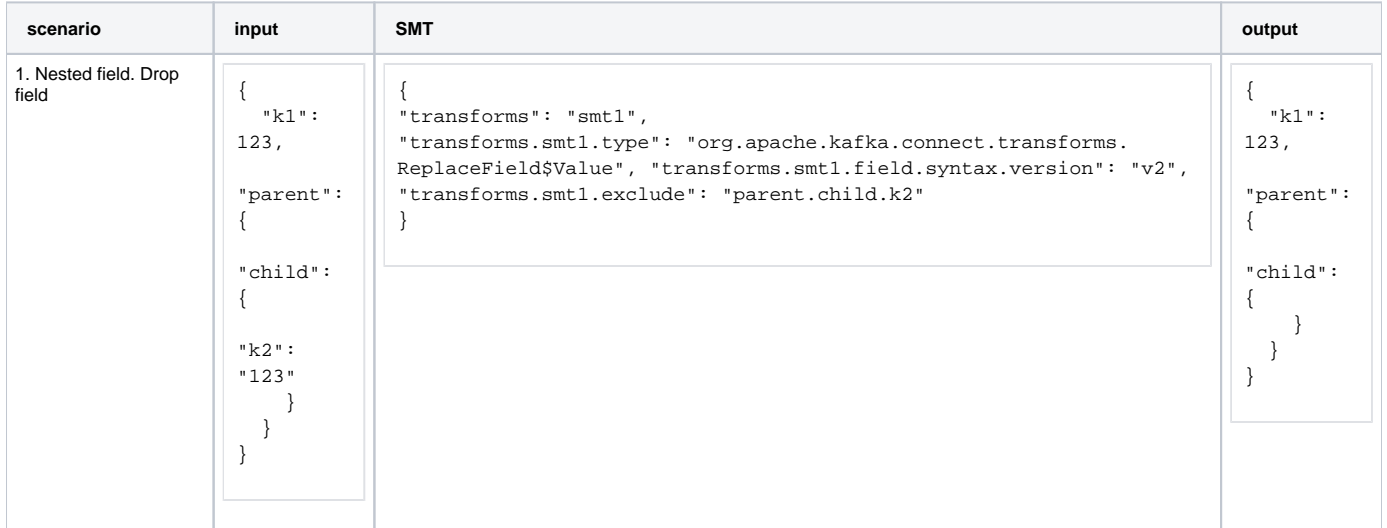

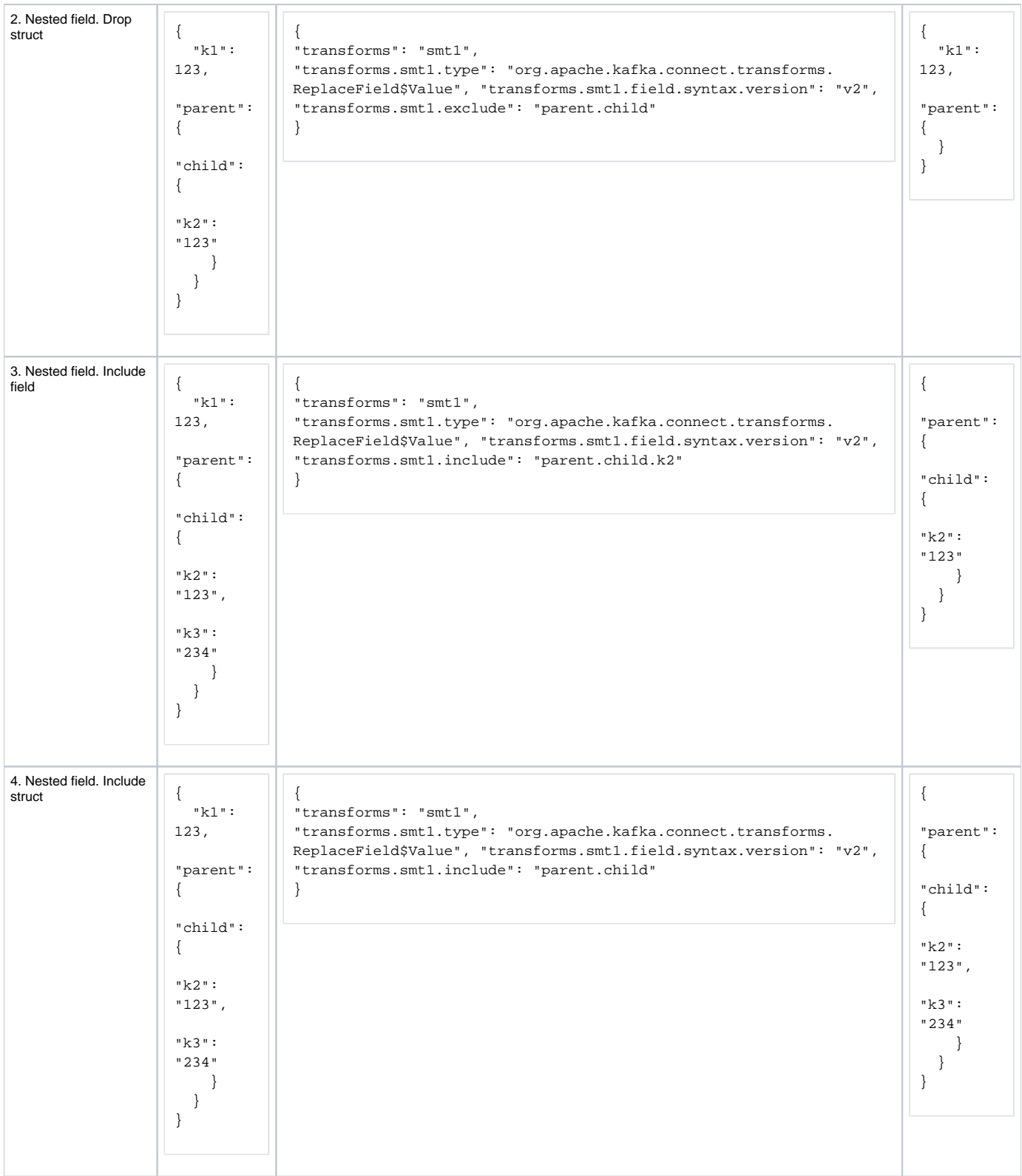

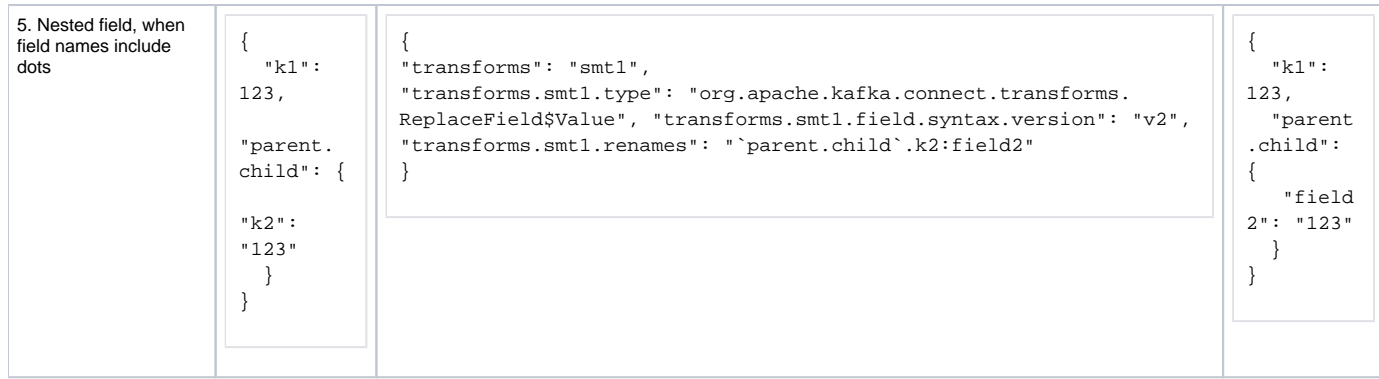

# <span id="page-7-0"></span>**TimestampConverter**

Changes:

Extend fields to support nested notation.

#### Example:

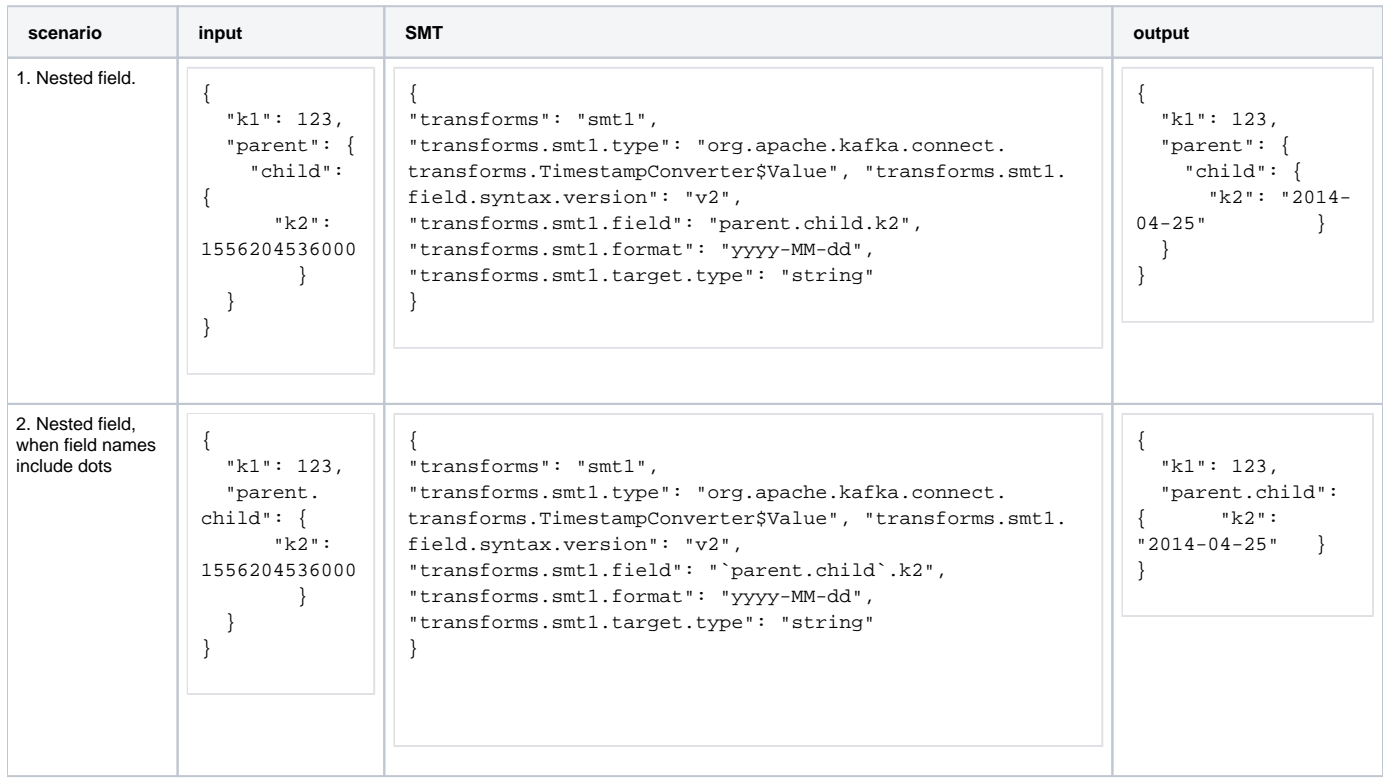

# <span id="page-7-1"></span>**ValueToKey**

Changes:

Extend fields to support nested notation.

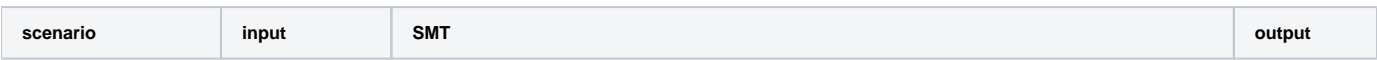

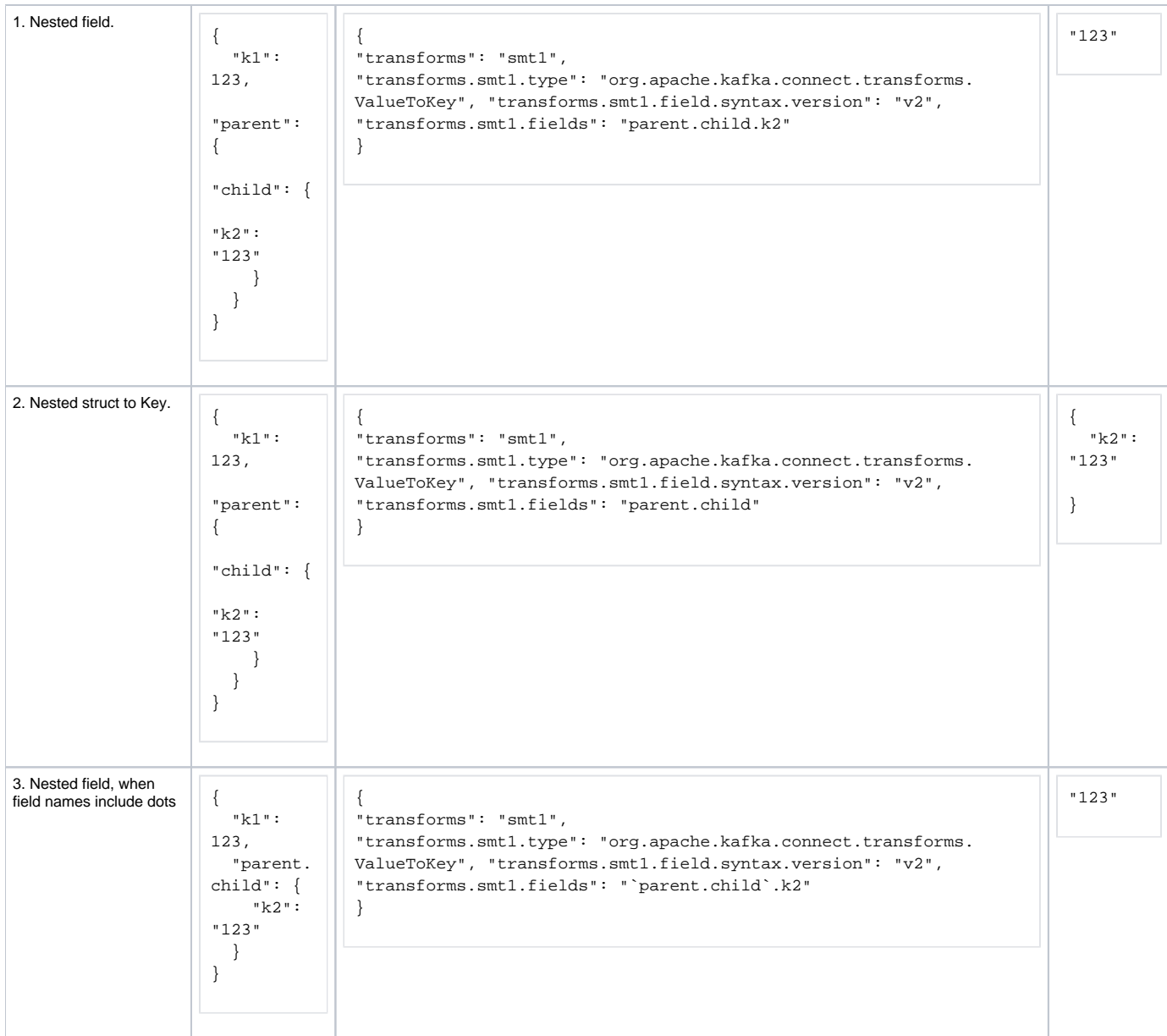

## <span id="page-8-0"></span>**InsertField**

#### Changes:

Extend \*.field to support nested notation.

New configurations (additional to field.syntax.version described above):

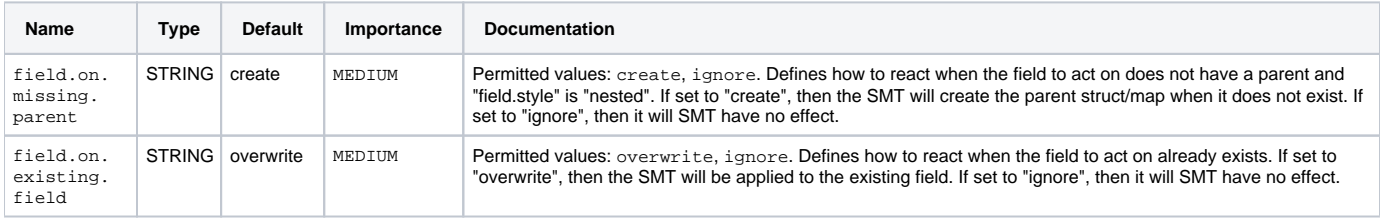

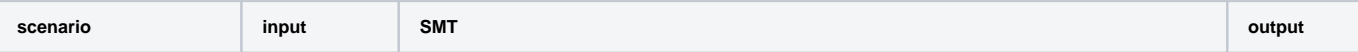

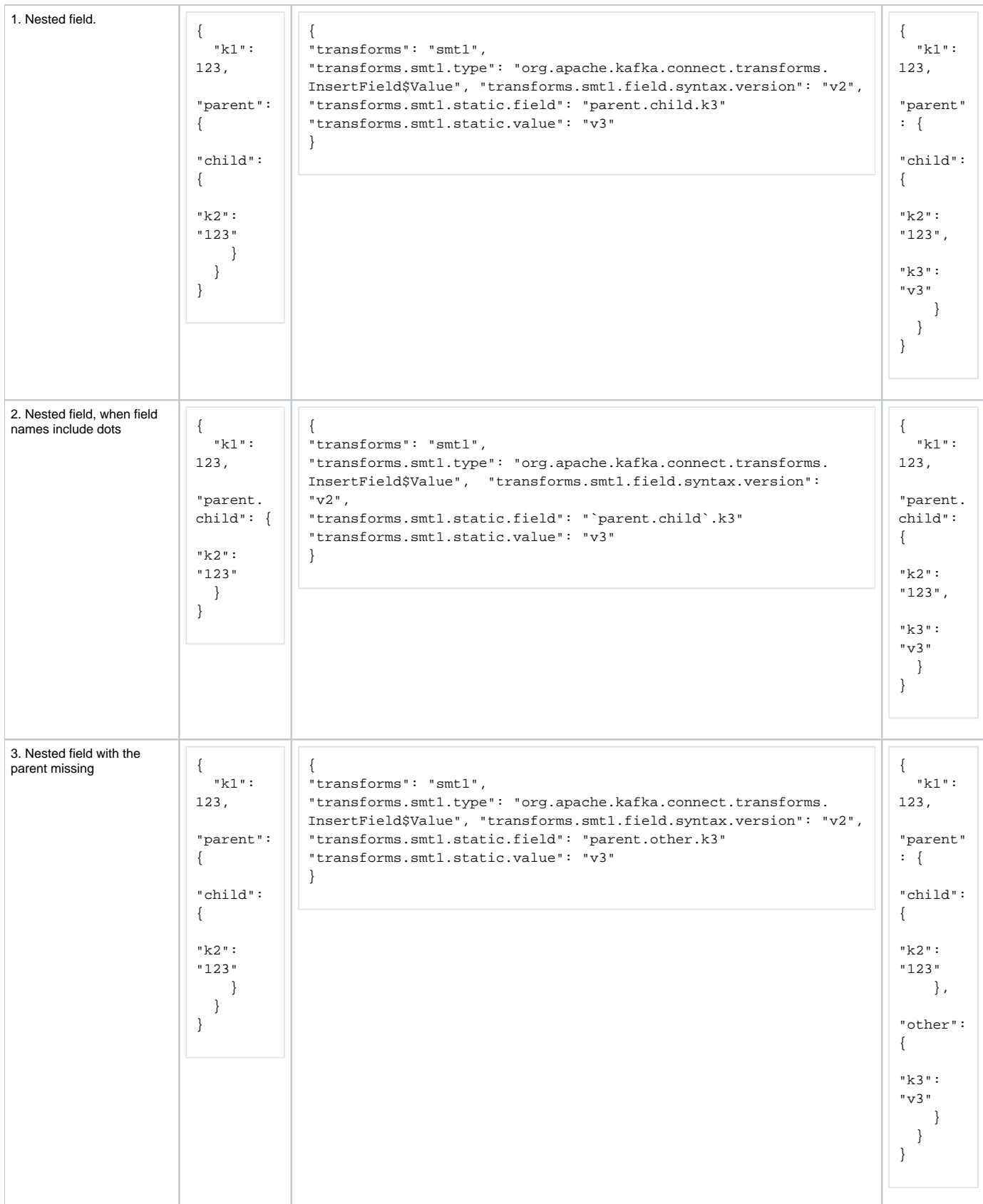

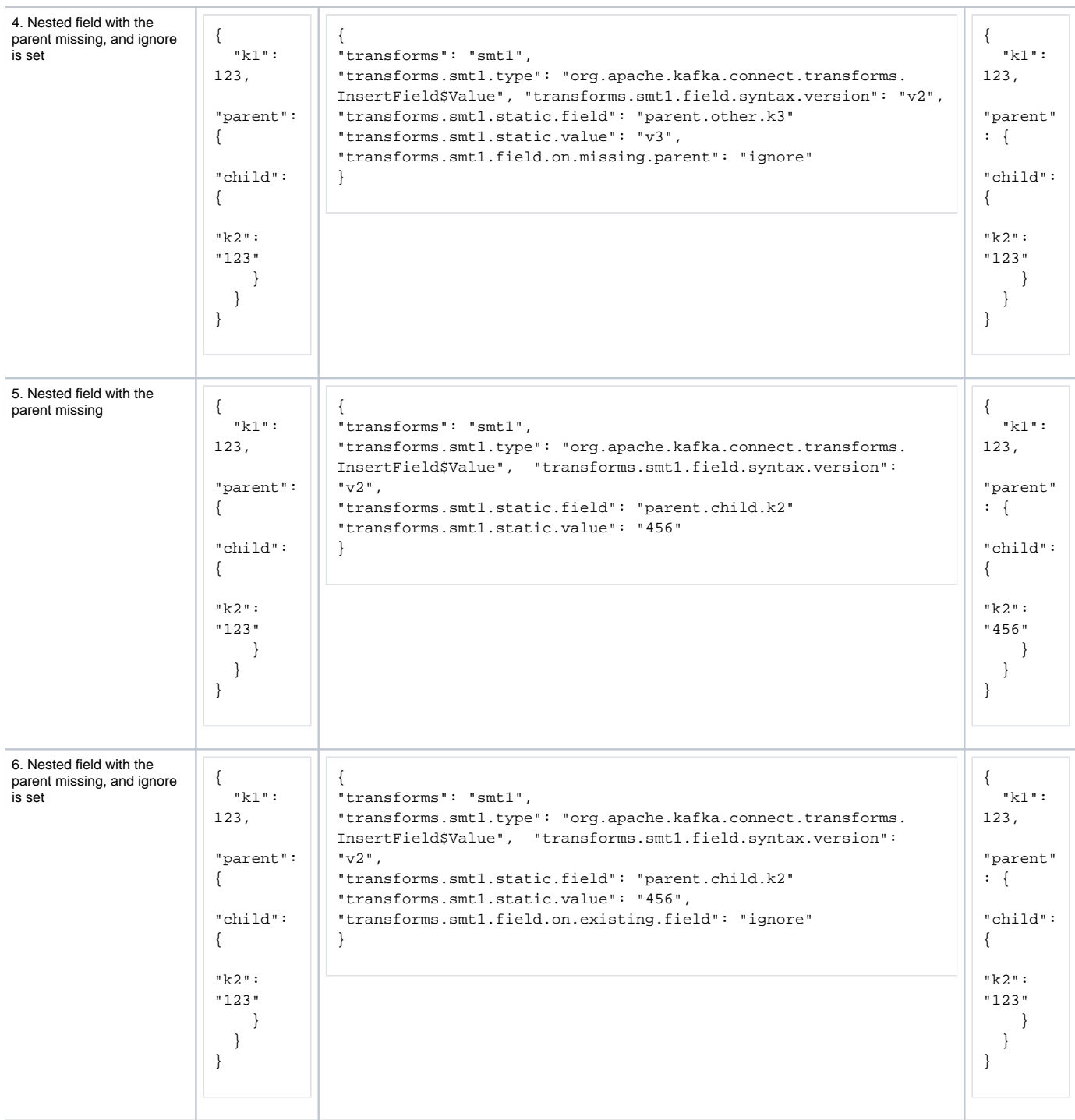

# <span id="page-10-0"></span>**HoistField**

Changes:

Add a hoisted config to point to a specific path to hoist.

New configurations:

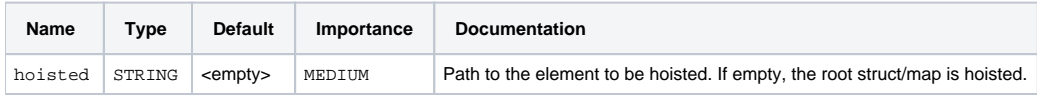

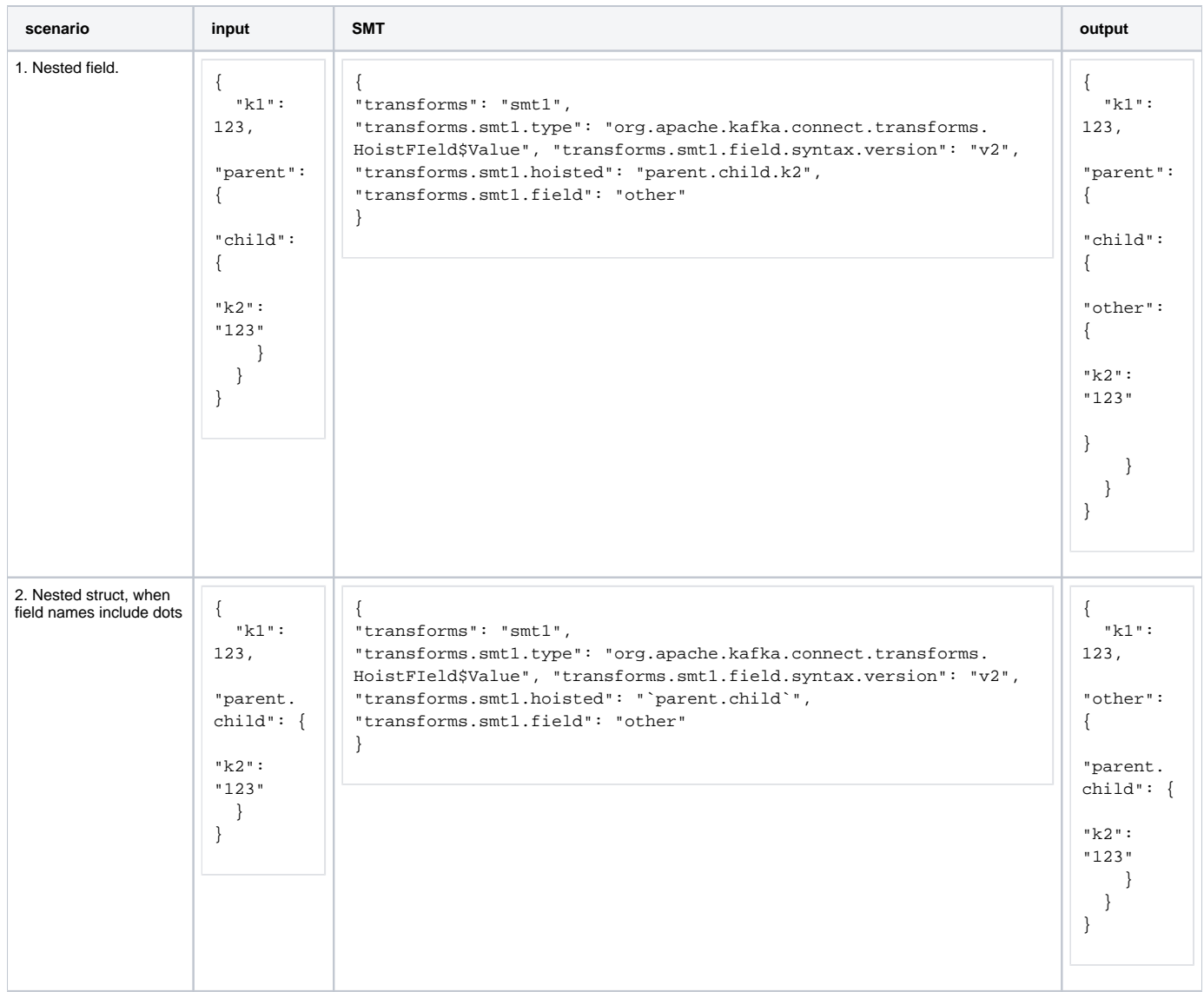

# <span id="page-11-0"></span>Compatibility, Deprecation, and Migration Plan

Existing SMT configurations will not be affected by these changes as the default field.style is plain and users will need to opt-in the the new notation.

# <span id="page-11-1"></span>Rejected Alternatives

## <span id="page-11-2"></span>Keep ExtractField as it is and use it multiple times until reaching nested fields

This KIP proposes simplifying this configuration by replacing multiple invocations with only one nested one.

## <span id="page-11-3"></span>Use dots as the only separator and escape with backslashes when collides

Trying to keep only one separator, one of the alternatives is to use dots to separate; if it collides with the existing field names use backslashes "\" to represent dots that are part of the name e.g. "this.field" (which would refer to the nested field "field" under the top-level "this" field), and "this\.field" (which would refer to the field named "this.field").

However, backslashes are also used by JSON. This could lead to unfriendly configurations like "this\\\\.is\\\\.not\\\\.very\\\\.readable"

# <span id="page-11-4"></span>Use custom separators for edge cases

Using double dots to escape separators is another alternative to try sticking to using only dots as a field separator.

Comparing:

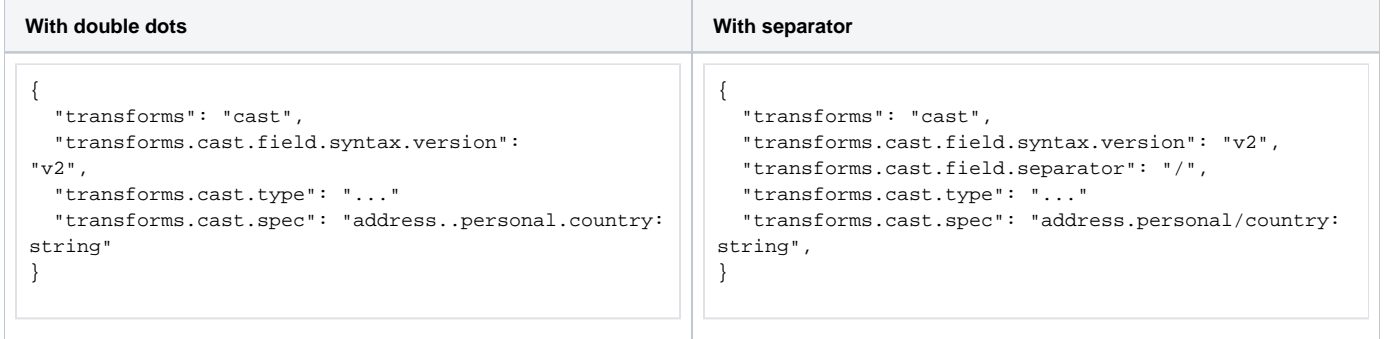

Even if using custom separators represents a more explicit configuration, there is always the possibility that all the separators are already included as part of the field name, leading to issues and requests for changes.

To avoid this, this KIP proposes using the approach to precede dots with another to escape itself.

### <span id="page-12-0"></span>Use JSONPath notation to access nested elements

JSONPath[1] was a proposed alternative to the nested notation. A drafted version of the KIP with examples using the proposed notation is outlined here: [\[D](https://cwiki.apache.org/confluence/pages/viewpage.action?pageId=211884276) [RAFT\] KIP-821: Connect Transforms support for nested structures \(JsonPath-based draft\)](https://cwiki.apache.org/confluence/pages/viewpage.action?pageId=211884276)

The following limitations were found:

- The JSONPath spec is too extensive for the use cases included in this KIP.
- A sub-set of JSONPath was proposed, but the custom spec ends up being more complex than the notation proposed here.
	- A sub-set will imply not using existing dependencies. However, adding an existing dependency would also reduce the chance of the KIP being accepted as the risk for external vulnerabilities will increase.
	- The sub-set will require users to learn JSONPath, and then what's covered and what's not by the custom implementation.  $\blacksquare$

Given these cons, the KIP prefers the dotted notation.

[1]<https://github.com/json-path/JsonPath>

### <span id="page-12-1"></span>Use named styles instead of syntax versions

Was considered to use a configuration to name the styles to target fields:

**field.style with valid values: "plain", and "nested".** 

Even though this configuration is self-describing, it limits the semantics of the values.

Instead, the KIP is considering a versioned configuration "field.syntax.version" to avoid affecting current behavior and make it easier to extend by including compatible changes on the same version.

### <span id="page-12-2"></span>Use configuration flag per SMT instead of per-field configuration

Instead of adding a configuration under each field config, e.g. include.syntax.version , the KIP proposed to have a single configuration per SMT, to affect all the input fields.

### <span id="page-12-3"></span>Use Double-dots to escape dots included on field names

Double dot is often used in JSON Path as a descendant selector, see<https://www.ietf.org/id/draft-ietf-jsonpath-base-05.html>

This may confuse users. To avoid this, the backtick approach is proposed in this KIP.

# <span id="page-12-4"></span>Potential Improvements (out of scope)

### <span id="page-12-5"></span>Support Array access

Adding notation for arrays (e.g. [], or array.<offset>) to access array elements and apply SMTs to fields within the array.

<span id="page-12-6"></span>This has to consider fields that could be including [, ] , or numbers as part of their names and how to escape them.

# Support Deep-Scan

Supported by JsonPath, could allow applying SMTs to multiple fields with the same name at different locations of the structure.

At the moment is not clear how to escape the character used for deep-scan. e.g. if using  $*$  .